### **Course of Study Information Page**

### Course Title: Computer Technology IV (Course #483)

Course Description: Computer Technology III and IV are each semester courses that together equal a one year course (one-half year term at UMHS). Advanced techniques in word processing, presentation graphics, spreadsheet, Internet training/research, and web design will be presented. May be repeated for credit. Many colleges are requiring a computer class for entry. This course is recommended for all career paths.

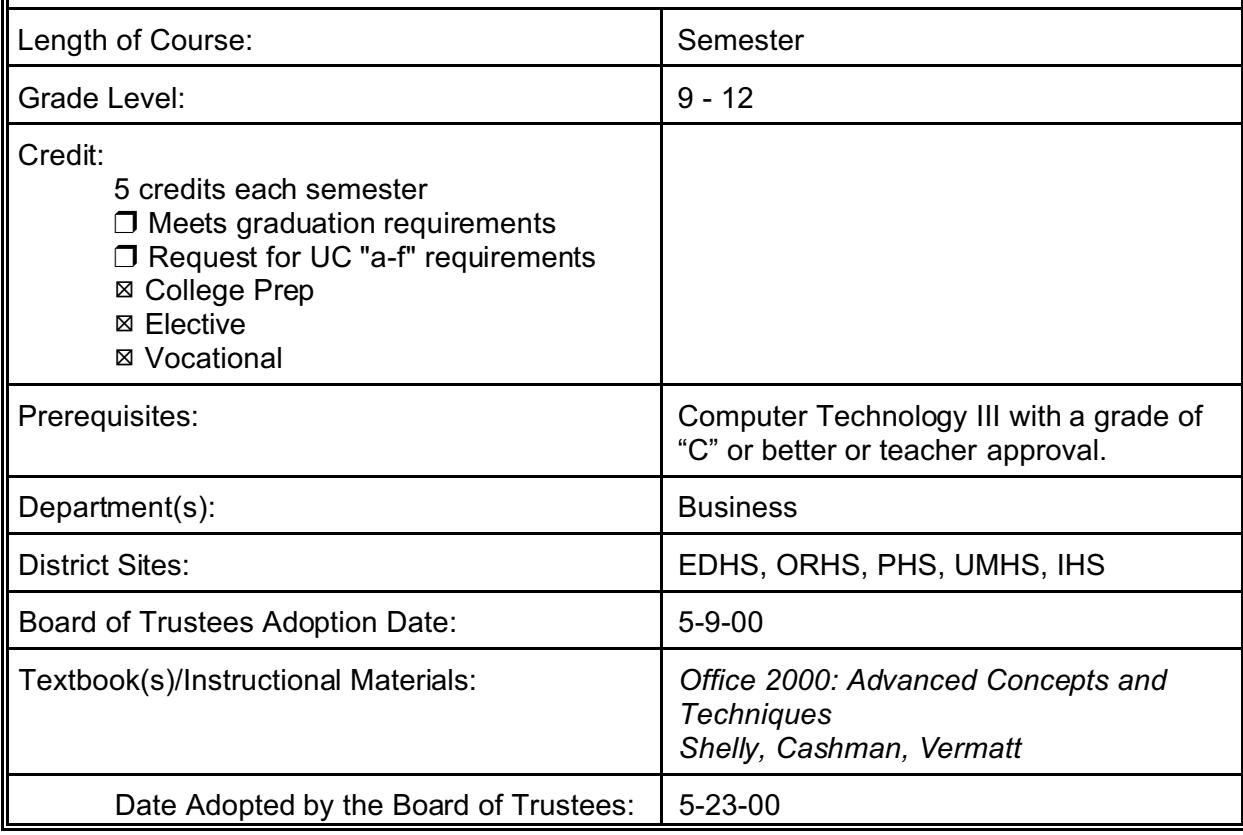

# **Computer Technology IV**

# **TABLE OF CONTENTS**

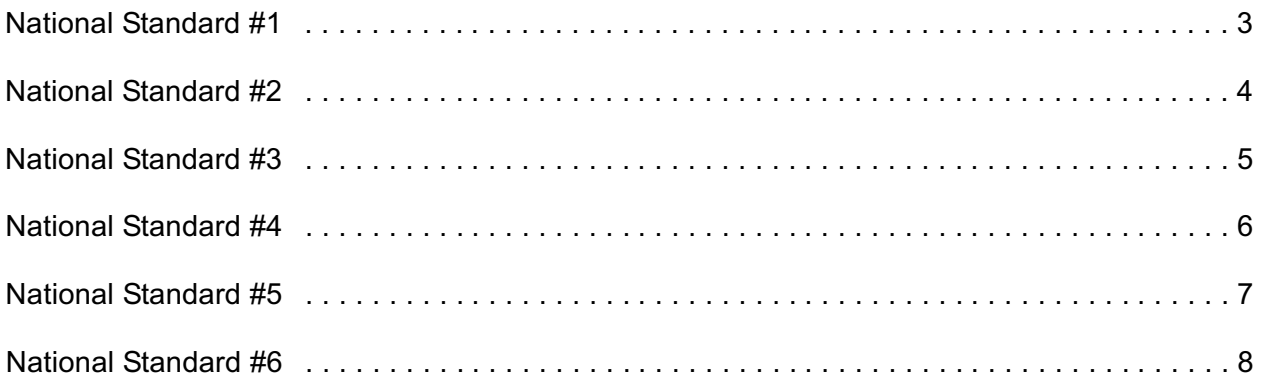

Department: Business Course Title: Computer Technology IV

(Number and Page notations are congruent with the Technology Standards and Competencies for all students and the English-Language Arts Content Standards)

#### **NATIONAL STANDARD #1**

Basic operations and concepts necessary for students.

- Students demonstrate a sound understanding of the nature and operation of technology systems *(Page 5)*
- C Students are proficient in the use of technology *(Page 5)*

#### **BENCHMARKS**

- Use technology tools and resources for managing and communicating personal/professional information (e.g., finances, schedules, addresses, purchases, correspondence) *(Number 5, Page 9)*
- C Make informed choices among technology systems, resources, and services *(Number 2, Page 9)*

- 1. Add an outside border with color and shading to a paragraph.
- 2. Common formats for lab reports which include spreadsheets and graphs. *(Requested by EDHS Science Department)*
- 3. Review outlines incorporating tables and charts. *(Requested by EDHS Social Science Department)*
- 4. Review MLA form atted documents. *(EDHS English and History Departments have requested this be covered) (English-Language Arts Content Standards, 1.7)*
- 5. Review previously developed resume. *(English-Language Arts Content Standards, 2.5)*

Department: Business Course Title: Computer Technology IV

(Number and Page notations are congruent with the Technology Standards and Competencies for all students and the English-Language Arts Content Standards)

#### **NATIONAL STANDARD #2**

Social, ethical, and hum an issues regarding technology.

- C Students understand the ethical, cultural, and societal issues related to technology
- Students practice responsible use of technology systems, information, and software
- Students develop positive attitudes toward technology uses that support lifelong learning,
- collaboration, personal pursuits, and productivity *(Page 5)*

#### **BENCHMARKS**

- Demonstrate and advocate for legal and ethnical behaviors among peers, family, and comm unity regarding the use of technology and information *(Number 4, Page 9)*
- Analyze advantage and disadvantages of widespread use and reliance of technology in the work place and in society as a whole *(Number 3, Page 9)*

- 1. Be aware of moral, legal, and ethical issues regarding use of technology and electronic inform ation. *(Numbers 1-2, Page 15, Basics)*
- 2. Adhere to the District's appropriate use policy, follow copyright requirem ents, and avoid plagiarism.
- 3. Evaluate sources for reliability, credibility, and relevance. *(Page 16, Research)*

### Department: Business Course Title: Computer Technology IV

(Number and Page notations are congruent with the Technology Standards and Competencies for all students and the English-Language Arts Content Standards)

# **NATIONAL STANDARD #3** Using technology resources as a tool for productivity. Students use technology tools to enhance learning, increase productivity, and promote creativity *(Page 5)* Students use productivity tools to collaborate in constructing technology enhanced models, preparing publications, and producing other creative works *(Page 5)* **BENCHMARKS** • Evaluate technology based options, including distance and distributed education, for lifelong learning *(Number 6, Page 9)* Identify capabilities and limitations of contemporary and emerging technology resources and assess the potential of these systems and services to address personal, lifelong learning, and work place needs *(Number 1, Page 9)*

- 1. Draw a 3-D Cone chart.
- 2. Use W ordArt to create a title.
- 3. Create and modify lines and objects.
- 4. Create a W ordArt drawing object.
- 5. Format a W ordArt drawing object.
- 6. Add ruling lines above and below paragraphs.
- 7. Insert the current date into a document. *(English-Language Arts Content Standards, 1.14, 2.6)*
- 8. Create an interactive document.
- 9. Create a slide using action buttons and hyperlinks.
- 10. Modify an organization chart.
- 11. Hide a slide.
- 12. Automatically add a summary slide.
- 13. Run a slide show to display a hidden slide and activate an interactive document.

### Department: Business Course Title: Computer Technology IV

(Number and Page notations are congruent with the Technology Standards and Competencies for all students and the English-Language Arts Content Standards)

#### **NATIONAL STANDARD #4**

Using technology resources as a tool for communication.

- Students use telecommunications to collaborate, publish, and interact with peers
- Students use a variety of media and formats to communicate information and ideas effectively to multiple audiences *(Page 5)*

#### **BENCHMARKS**

Routinely and efficiently use on-line information resources to meet needs for collaboration, research, publications, communications, and productivity *(Number 7, Page 9)*

- 1. Format a document into multiple columns.
- 2. Justify a paragraph. *(English-Language Arts Content Standards, 1.8)*
- 3. Form at a character as a dropped capital letter.
- 4. Insert a column break.
- 5. Link an object to a W ord document.
- 6. Place a vertical rule between columns.
- 7. Change character spacing.
- 8. Shade a paragraph.
- 9. Balance columns.
- 10. Insert a picture into a document.
- 11. Position a graphic between columns.
- 12. Use the Format Painter button.
- 13. Place a border on a page.

### Department: Business Course Title: Computer Technology IV

(Number and Page notations are congruent with the Technology Standards and Competencies for all students and the English-Language Arts Content Standards)

#### **NATIONAL STANDARD #5**

Using technology resources as a tool for research.

- C Students use technology to locate, evaluate, and collect information from a variety of sources
- Students use technology tools to process data and report results
- C Students evaluate and select new information resources and technological innovations based on the appropriateness to specific tasks *(Page 5)*

#### **BENCHMARKS**

Select and apply technology tools for research, information analysis, problem solving, and decision making in content learning *(Number 8, Page 9)*

- 1. Create and use a template.
- 2. Use the ROUND function.
- 3. Utilize custom format codes.
- 4. Define, apply, and remove a style.
- 5. Copy data among worksheets in a workbook.
- 6. Drill an entry through worksheets.
- 7. Add a worksheet to a workbook.
- 8. Create formulas that use 3-D references to cells in different sheets in a workbook. *(English-Language Arts Content Standards, 1.9)*
- 9. Summarize data using consolidation.
- 10. Add comm ents to cells.
- 11. Add a header or footer to a workbook.
- 12. Set print titles and options.
- 13. Use the Find and Replace comm ands.
- 14. Consolidate data by linking workbooks.
- 15. Use the Look-up Wizard to create a look-up field.
- 16. Use the Input Mask Wizard to create an input mask.
- 17. Update a field using an input mask.
- 18. Use a Look-up Wizard field.
- 19. Add a control for a single field to a report.
- 20. Add a calculated control to a report.
- 21. Add a control for a single field to a form.
- 22. Create a macro.
- 23. Add actions and comm ents to a macro.
- 24. Modify arguments in a macro.
- 25. Create a copy of a macro.
- 26. Run a macro.
- 27. Create a switchboard.
- 28. Modify switchboard pages.
- 29. Modify switchboard items.
- 30. Use a switchboard.
- 31. Continue developing sk ills to research effectively on the Internet. *(English-Language Arts Content Standards, 2.6)*

Department: Business Course Title: Computer Technology IV

(Number and Page notations are congruent with the Technology Standards and Competencies for all students and the English-Language Arts Content Standards)

#### **NATIONAL STANDARD #6**

Using technology resources as a tool for problem solving and decision making.

- Students use technology resources for solving problems and making informed decisions
- Students employ technology in the development of strategies for solving problems in the real world *(Page 5)*

#### **BENCHMARKS**

- Investigate and apply expert systems, intelligent agents, and simulations in real world situations *(Number 9, Page 9)*
- C Collaborate with peers, experts, and others to contribute to a content related knowledge base by using technology to compile, synthesize, produce, and disseminate information, models, and other creative works *(Number 10, Page 9)*

- 1. Select the best tool for the task to be completed.
- 2. Merge form letters to e-m ail addresses. *(English-Language Arts Content Standards, 2.1)*
- 3. Integrate an Excel W orksheet to a W ord document.
- 4. Object linking and embedding.
- 5. Integrating Excel worksheet data into an Access database.